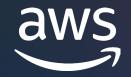

# Migration from RDS for Oracle to RDS/Aurora PostgreSQL

Krishna Sarabu Sr Database Specialist SA Joseph DiCaro Sr Specialist SA

© 2022, Amazon Web Services, Inc. or its affiliates.

## Agenda

- Why migrate
- Modernize and migrate
- Migration options
- Top 10 best practices
- How AWS can help

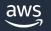

## Why migrate from RDS Oracle to RDS/Aurora PostgreSQL?

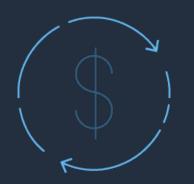

Reduced Cost

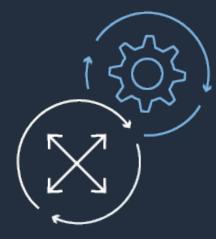

Increased Agility

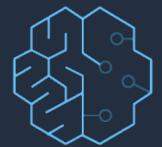

Compatibility

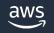

## **Existing state of commercial databases**

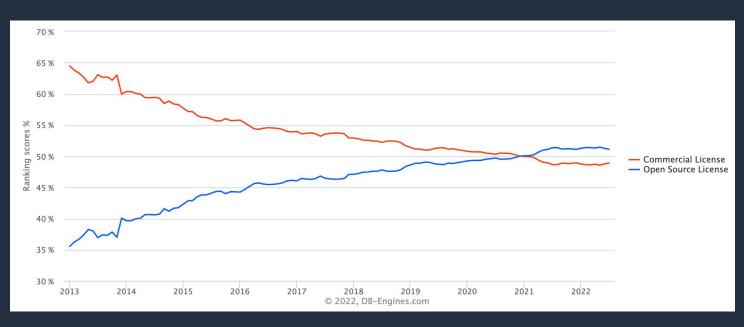

Source: DB-Engines.com

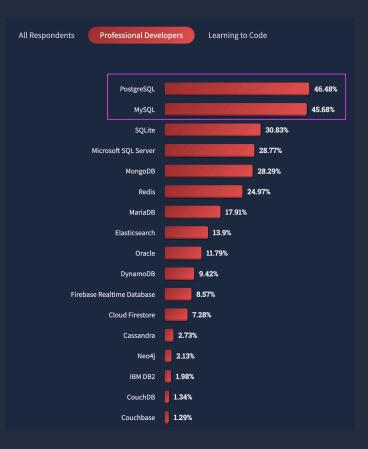

Source: Stack Overflow Developer Survey, 2022

# Modernize and migrate to Amazon RDS/Aurora PostgreSQL

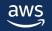

# Amazon RDS PostgreSQL

- Fully managed
- Scale compute and storage with ease
- Highly Secure
  - KMS (Encrypt at rest, Encrypt in transit)
  - IAM
  - Kerberos
- High Availability and Durability
- Read Replicas for read intensive workload horizontal scaling
- Amazon RDS supports PostgreSQL 14, 13, 12, 11, 10 engine versions
- PostgreSQL is more feature rich for developers than Oracle
  - Stored procedure languages
  - Foreign data wrappers
  - Data types
  - Spatial
  - Extensions

# Amazon Aurora leverages a scale-out, distributed architecture

- Purpose-built log-structured distributed storage system designed for databases
- Storage volume is striped across hundreds of storage nodes distributed over 3 different availability zones
- Six copies of data, two copies in each availability zone to protect against AZ+1 failures
- Writer and readers (up to 15) all point to the same storage

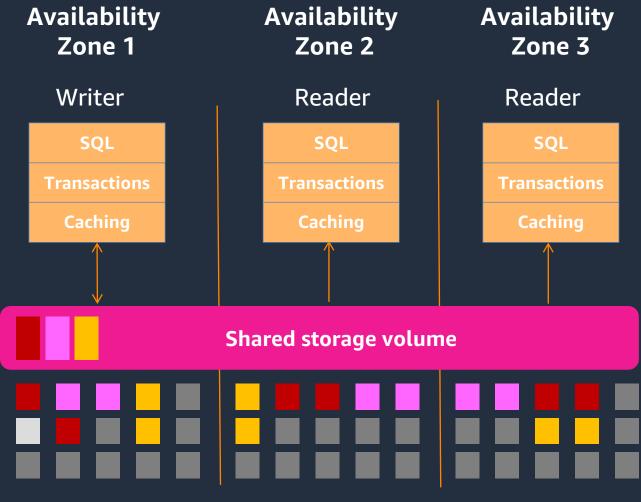

#### Storage nodes with SSDs

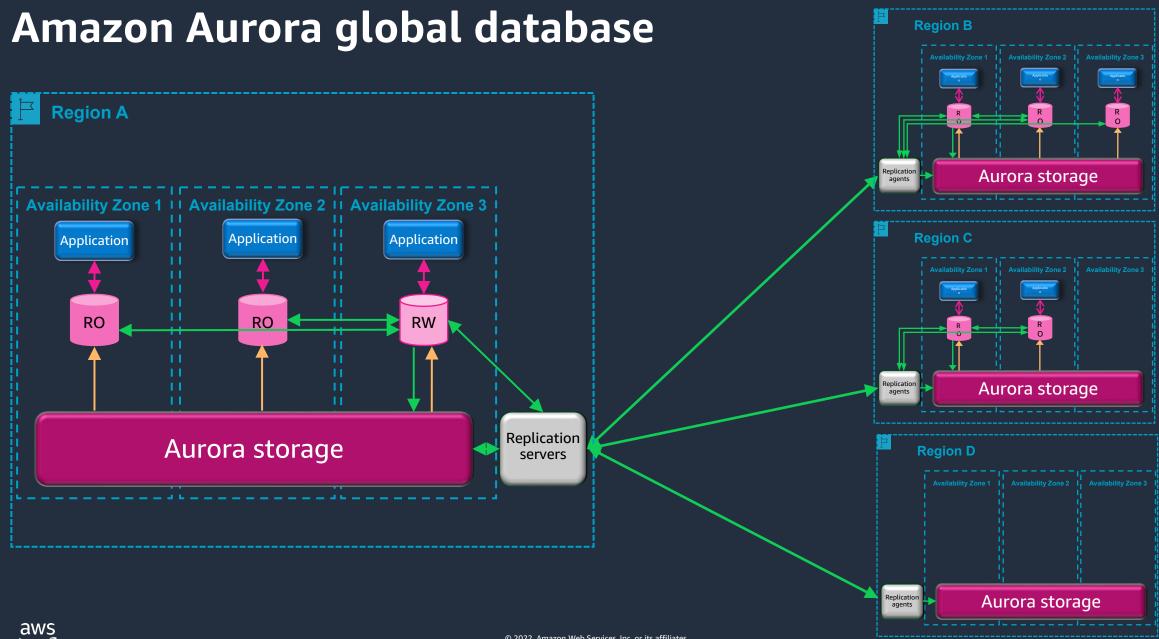

### Amazon Aurora Serverless v2

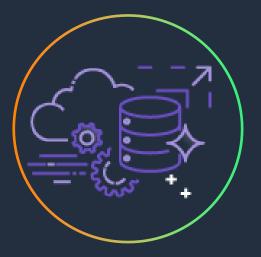

**On-demand** and autoscaling configuration

Automatically scales capacity based on application needs

Simple pay-per-use pricing per second

Next version scales instantly to support demanding applications

Worry-free database capacity management

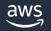

# Migrating from RDS Oracle to Amazon RDS/Aurora PostgreSQL

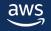

# Migrating RDS Oracle to Amazon RDS/Aurora PostgreSQL

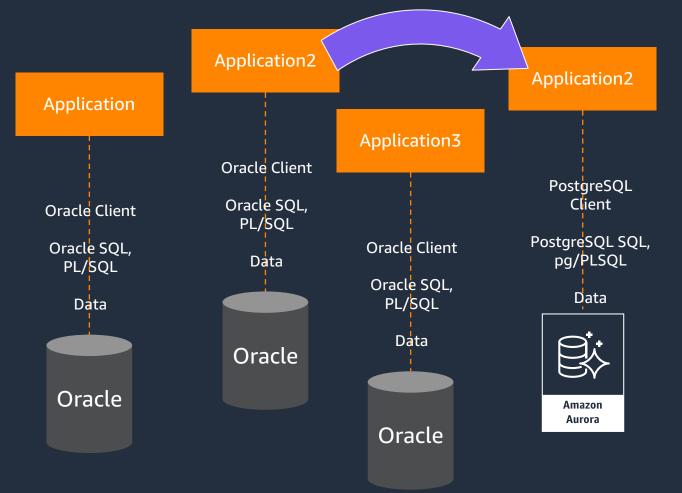

- 1. Assess Application+Database pairs for migration complexity and classification
- 2. Switch Database engine from Oracle to PostgreSQL
- 3. Evolve from Oracle RDS to Amazon RDS/Aurora
- 4. Convert database schema (tables, datatypes, etc.) from Oracle to PostgreSQL
- 5. Convert database code-objects (functions, triggers, etc.) from PL/SQL to pg/PLSQL
- 6. Modify application SQL from Oracle SQL to PostgreSQL (ANSI) SQL
- 7. Migrate data from Oracle to PostgreSQL
- 8. Replace Oracle client with PostgreSQL client
- 9. Test application
- 10. Cut over production

## Migrating RDS Oracle to Amazon RDS/Aurora PostgreSQL

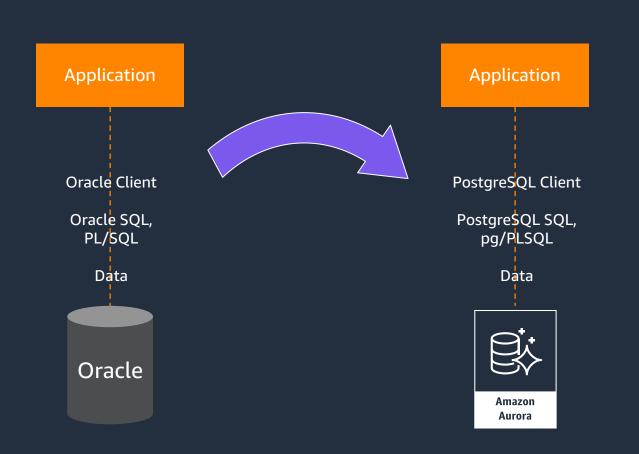

- 1. Assess Application+Database pairs for migration complexity and classification
- 2. Switch database engine from Oracle to PostgreSQL
- 3. Evolve from customer-managed to managed database service
- 4. Convert database schema (tables, datatypes, etc.) from Oracle to PostgreSQL
- 5. Convert database code-objects (functions, triggers, etc.) from PL/SQL to pg/PLSQL
- 6. Modify application SQL from Oracle SQL to PostgreSQL (ANSI) SQL
- 7. Migrate data from Oracle to PostgreSQL
- 8. Replace Oracle client with PostgreSQL client
- 9. Test application
- 10. Cut over production

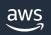

# AWS Tools to help migrate to RDS/Aurora PostgreSQL

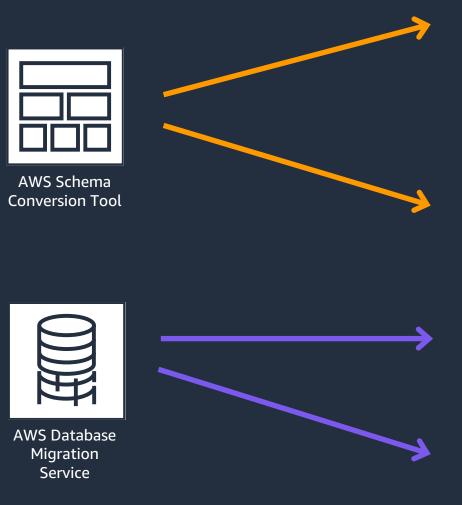

- 1. Assess Application+Database pairs for migration complexity and classification
- 2. Switch database engine from Oracle to PostgreSQL
- 3. Evolve from commercial database engine to Amazon RDS/Aurora PostgreSQL
- 4. Convert database schema (tables, datatypes, etc.) from Oracle to PostgreSQL
- 5. Convert database code-objects (functions, triggers, etc.) from PL/SQL to pg/PLSQL
- 6. Modify application SQL from Oracle SQL to PostgreSQL (ANSI) SQL
- 7. Migrate data from Oracle to RDS/Aurora PostgreSQL
- 8. Replace Oracle Client with PostgreSQL Client
- 9. Test Application
- 10. Cut over production

# AWS Schema Conversion Tool (SCT)

SCT makes <u>heterogeneous</u> database migrations predictable by automatically converting the source database schema and a majority of the database code objects, including views, stored procedures, and functions, to a format compatible with the target database

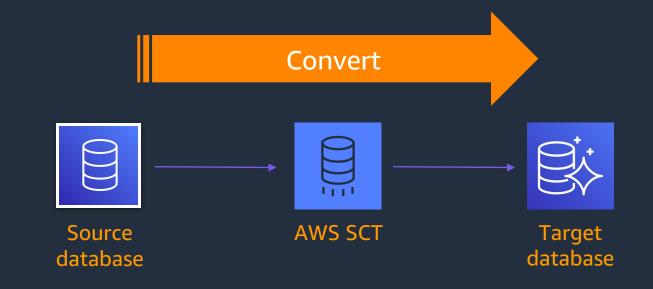

#### <u>Features</u>

- Database Migration Assessment report for choosing the right target engine
- Automatic conversion for eligible database objects and code
- Convert embedded application code
- Secure connections to your databases with SSL
- Code browser to highlight places where manual edits are required

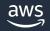

### AWS Schema Conversion Tool (SCT) – best practices

- Use SCT multi-server assessment feature
- Save assessment report as a CSV
- Do not treat Target database like the Source
- Consult the <u>Oracle to Aurora PostgreSQL Migration Playbook</u>

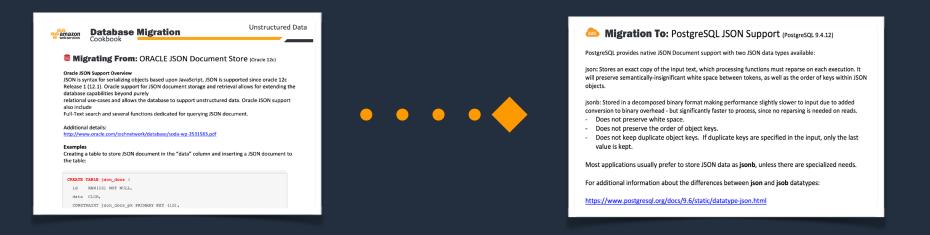

### **SCT** resources

- Migration documentation <u>AWS Database Migration Service</u>
   <u>Documentation</u>
- Check the <u>AWS Database Blog</u> for additional topics
- You can narrow down with the <u>Amazon Aurora</u> and <u>RDS For</u> <u>PostgreSQL</u> tags

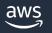

# AWS Database Migration Service (DMS)

- Start your first migration in 10 minutes or less
- Keep your *apps running* during the migration
- *Replicate* from within, to, or from AWS
- Move data to the same or *different database* engine

| Sources*          |
|-------------------|
| Oracle            |
| SQL Server        |
| Azure SQL Server  |
| PostgreSQL        |
| MySQL             |
| SAP ASE           |
| MongoDB           |
| Amazon S3         |
| IBM Db2 (LUW)     |
| Amazon DocumentDB |

Consult DMS Documentation for latest DMS sources and targets

Targets\* Oracle SQL Server PostgreSQL **MySQL** SAP ASE Amazon Redshift Amazon S3 Amazon DynamoDB Amazon Kinesis Amazon OpenSearch Amazon DocumentDB Amazon Neptune Apache Kafka

Redis

# **AWS Database Migration Service (DMS)**

#### **Replication Instance**

Target

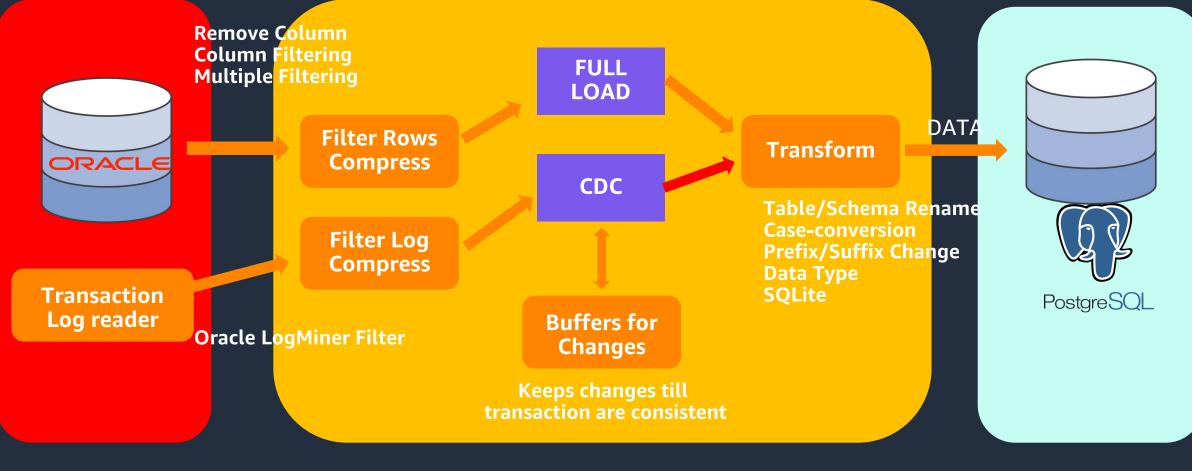

✓ Start a replication instance

Source

aws

- ✓ Connect the source and target endpoints
- ✓ DMS FULL LOAD the data from Source to Target
- ✓ DMS Change Data Capture to replicate ongoing changes
- ✓ At steady state take an outage, validate & redirect connection

### DMS best practices – Oracle as a Source

#### Start with the Oracle as a Source chapter in the DMS documentation. It is important. It is updated regularly.

https://docs.aws.amazon.com/dms/latest/userguide/CHAP\_Source.Oracle.html

There is a very good support SQL\*Plus script you can use as a pre-check: https://docs.aws.amazon.com/dms/latest/usergu ide/CHAP\_SupportScripts.Oracle.html

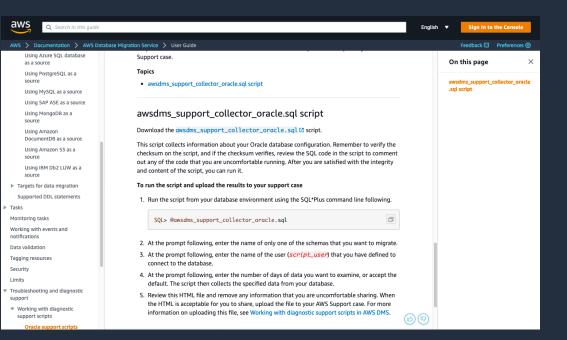

# DMS best practices – Handling Oracle LOBS

- What LOB columns do you have?
- What is the biggest LOB size for each LOB column?
- Do any of the tables with LOBs not have PKeys?
- Consider using per table LOB settings in DMS task
  - ✓ Need to plan migrations for tables that have no PKs and contain LOBs. Here is a query to identify those tables:

SELECT owner, table\_name FROM dba\_tables where owner='schema\_name' and table\_name NOT IN (SELECT table\_name FROM dba\_constraints WHERE constraint\_type ='P' and owner='schema\_name ') and table\_name in (select DISTINCT table\_name from dba\_tab\_cols where data\_Type IN ('CLOB', 'LOB', 'BLOB') and owner ='schema\_name ');

```
✓ Find the max LOB size using Oracle system tables:
    select 'select (max(length(' || COLUMN_NAME || '))/(1024)) as "Size in KB" from ' || owner || '.' || TABLE_NAME
    ||';' "maxLobsizeqry"
    from dba_tab_cols
    where owner= 'schema_name' and data_type in ('CLOB', 'BLOB', 'LOB');
```

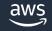

### DMS best practices – Table Mappings JSON

- Understand the richness of the <u>Table Mappings</u> JSON
- You can specify filters
- You can adjust for the UPPERCASE (Oracle) vs lowercase (PostgreSQL) data dictionary differences
- You can use different settings (LOB, parallel) by table
- You can replicate big tables in parallel chunks
- You can order big tables to load first

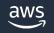

### DMS best practices – Plan time for setup and dry runs

- When migrating databases to the cloud, almost every customer's pre-cloud database configuration is unique
- Allow time in your schedule to work through any site-specific source configuration setup
- Allot time for dry runs to make sure you do not have surprises for the production cutover
- Reach out to AWS Support if you run into technical issues

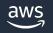

### DMS best practices – Understand the scope

Understand the scope of DMS. For instance,

- It does not replicate stored procedures
- It does not replicate sequence values
- It does not enable/disable foreign keys or triggers for you
- Do not migrate objects and data not being used
- Helpful <u>blog</u> showing a realistic workflow:
  - 1. Create your schema in the target database.
  - 2. Drop foreign keys and secondary indexes on the target database, and disable triggers.
  - 3. Set up a DMS task to replicate your data full load and change data capture (CDC).
  - 4. Stop the task when the full load phase is complete, and recreate foreign keys and secondary indexes.
  - 5. Enable the DMS task.
  - 6. Migrate tools and software, and enable triggers.

#### **DMS** resources

#### Good <u>blog</u> for dealing with troubleshooting:

As we traverse the flow chart through all the decision boxes, we explore what the importance of each step is in this troubleshooting process. We talk about a few tips and tricks that we have picked up along the way while helping debug thousands of AWS DMS migrations. As stated earlier, migrations are complex and require some configuration tuning and testing based on a number of factors to be successful. As you determine the best possible configuration parameters for your migration using AWS DMS, here are a few factors to consider:

Infrastructural issues on the AWS DMS replication instance or source database or target database instances
 Network issues between the source and replication instance or between the replication instance and the target
 Data-related issues on the sources

4. AWS DMS limitations (you can find specific limitations for each of our sources and targets)

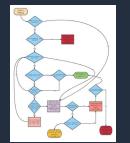

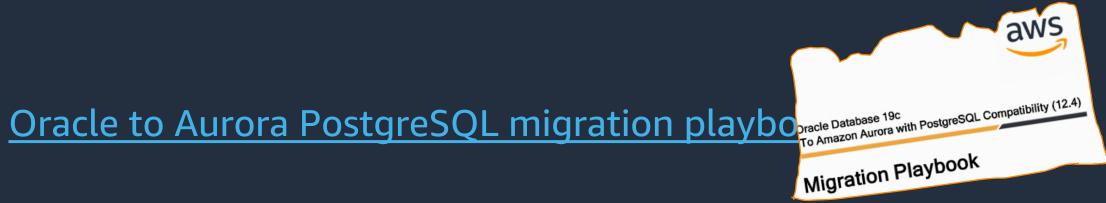

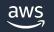

# **Top 10 best practices** when migrating from Oracle to PostgreSQL

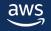

# **1. Tablespaces**

- In PostgreSQL, tablespaces are just directory locations
- Provides no real benefit unless the database spans multiple mount points

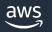

# 2. Index Types

#### PostgreSQL has more and different types of indexes than Oracle

| • B-tree | • GiST                      |
|----------|-----------------------------|
| • Hash   | <ul> <li>SP-GiST</li> </ul> |
| • GIN    | • BRIN                      |

#### PostgreSQL can use indexes on LIKE queries

CREATE INDEX idx\_users\_lname ON users USING gin (lname gin\_trgm\_ops); EXPLAIN SELECT \* FROM users WHERE lname LIKE '%ing%'; QUERY PLAN Bitmap Heap Scan on users (cost=8.00..12.02 rows=1 width=654) Recheck Cond: ((lname)::text ~~ '%ing%'::text) -> Bitmap Index Scan on idx\_users\_lname (cost=0.00..8.00 rows=1 width=0) Index Cond: ((lname)::text ~~ '%ing%'::text)

```
aws
```

### 3. Data Types

# Oracle has a few main data types that are typically used• VARCHAR2• DATE• NUMBER

- And a couple of Large object types
- CLOB BLOB

#### PostgreSQL has 64 base types and can be extended for more

- Number 38 digits Vs Numeric 131,072 digits (and 16,383 decimals)
- Numeric Vs bigint performance

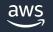

## **4.** Numeric Vs bigint

```
CREATE TABLE t1 (c1 numeric);
CREATE TABLE t2 (c1 numeric, c2 numeric);
```

```
test=> SELECT count(*)
    FROM t1
    INNER JOIN t2
    ON (t1.c1 = t2.c1);
    count
    10000000
(1 row)
Time: 2757.392 ms (00:02.757)
```

```
CREATE TABLE t2 (c1 bigint, c2 bigint);
 test=> SELECT count(*)
        FROM t1
        INNER JOIN t2
        ON (t1.c1 = t2.c1);
   count
   _____
  1000000
 (1 row)
 Time: (1977.685 ms) (00:01.978)
```

CREATE TABLE t1 (c1 bigint);

### 5. Dual table

- FROM clause is optional in PostgreSQL
- Do not mock a DUAL table
- Create it as a VIEW if necessary

| <pre>test=# SELECT CURRENT_DATE;</pre> | <pre>test=&gt; CREATE VIEW dual AS SELECT 'X'::varchar AS dummy;<br/>CREATE VIEW</pre> |
|----------------------------------------|----------------------------------------------------------------------------------------|
|                                        | CREATE VIEW                                                                            |
| current_date                           |                                                                                        |
|                                        | <pre>test=&gt; SELECT current_date FROM dual;</pre>                                    |
| 2020-02-12                             | current_date                                                                           |
| (1 row)                                |                                                                                        |
|                                        | 2020-02-12                                                                             |
|                                        | (1 row)                                                                                |

# 6. Nulls

PostgreSQL and Oracle handle nulls a bit differently

col2))

- Often seen with string concatenation
- Unique constraints

| SQL>       | selec         | t null        | '          | '  'ał        | oc' fr     | om du       | al;        |
|------------|---------------|---------------|------------|---------------|------------|-------------|------------|
| NULL       |               |               |            |               |            |             |            |
| abc        |               |               |            |               |            |             |            |
|            |               |               |            |               |            |             |            |
| SOL> creat | e table test: | l(coll number | (38), col2 | 2 number(38), | constraint | test1_uk1 u | nique (col |

| (1 row)                                                                                                    |        |         |
|----------------------------------------------------------------------------------------------------|--------|---------|
| <pre>postgres=&gt; select coalesce(null, '')    ' '    coalesce('abc', '') ; ?column?</pre>                            |        |         |
|                                                                                                    |        |         |
| abc                                                                                                    |        |         |
| (1 row)                                                                                                    |        |         |
|                                                                                                    |        |         |
| <pre>postgres=&gt; create table test1(col1 bigint, col2 bigint, constraint test1_uk1 unique (co<br/>CREATE TABLE</pre> | ol1, d | col2)); |
| <pre>postgres=&gt; insert into test1 values (1, Null);<br/>INSERT 0 1</pre>                                            |        |         |
| postgres=> insert into test1 values (1, Null);                                                                         |        |         |

postgres=> select null || ' '||'abc' ;

postgres=> insert into test1 values (1, Null);

SQL> insert into test1 values(1, Null); insert into test1 values(1, Null)

SQL> insert into test1 values(1, Null);

Table created.

1 row created.

ERROR at line 1: ORA-00001: unique constraint (SYS.TEST1\_UK1) violated INSERT 0 1

INSERT 0 1

?column?

# 7. Synonyms

#### Synonyms are used to not fully qualify cross schema objects

- Mostly a convenience feature
- In PostgreSQL, search\_path can accomplish many of the same things and is less tedious to setup

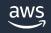

### 8. Sequences

#### Sequences are cached per session in PostgreSQL

SQL> create sequence mytest\_seq cache 100 ;

Sequence created.

#### Session 1

| SQL> | select | mytest_seq.nextval | from | dual; |
|------|--------|--------------------|------|-------|
| NE   | EXTVAL |                    |      |       |
|      |        |                    |      |       |
|      | 1      |                    |      |       |

#### Session 2

| SQL> | select | mytest_seq.nextval | from | dual; |
|------|--------|--------------------|------|-------|
| N    | EXTVAL |                    |      |       |
|      |        |                    |      |       |
|      | 2      |                    |      |       |

postgres=# create sequence mytest\_seq cache 100 ;
CREATE SEQUENCE

#### Session 1

```
postgres=# select nextval('mytest_seq');
nextval
------
1
(1 row)
```

#### Session 2

```
postgres=# select nextval('mytest_seq');
nextval
-----
101
(1 row)
```

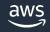

# 9. Exceptions

Many Oracle procedures use exceptions as part of standard practice Most migration tools simply translate the code to PL/pgSQL Not all Oracle exceptions are PostgreSQL exceptions

- Not found and too many rows are not PL/pgSQL exceptions
- Use STRICT to get Oracle like behavior

PostgreSQL uses sub transactions to handle exceptions

• Remove unnecessary exception blocks

```
CREATE FUNCTION get_first_name(p
AS $$
DECLARE
1_fname varchar;
BEGIN
SELECT fname
INTO STRICT 1_fname
FROM people
WHERE lname = p_lname;
RETURN 1_fname;
EXCEPTION
WHEN no_data_found THEN
```

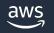

# 10. Design guidelines

#### Declarative partitioning

- Use pg\_partman & pg\_cron for managing partitions automatically
- Keep Number of partitions to <100 per table.

#### Materialized views

- FAST REFERSH not available
- Use pg\_cron for automatic refresh

#### Temporary tables

#### Reduce Foreign Key constraints

#### Sub transactions

• Consider turning off from ORM tools. For e.g. JDBC autosave -> never

#### pg\_prewarm

• Use extension to cache blocks

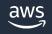

# Design guidelines - Contd

### JDBC

- <u>https://jdbc.postgresql.org/</u>
- prepareThreshold
- hostRecheckSeconds
- setFetchSize
- executeBatch()
- autosave (default: never)

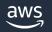

# How AWS can help

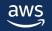

#### **AWS Database Freedom**

Programs

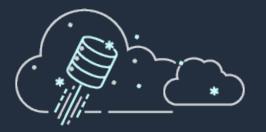

Database Freedom reduces the risk and cost of migrations via technical workshops, POCs, Pilots, and trained Partners Experts

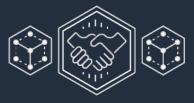

Extend your talent with AWS Solutions Architects, Professional Services, System Integrators, Partner Services, and Training & Certification for your teams

Speed your migration by leveraging proven practices and guidance Innovation

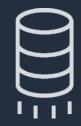

Innovative migration tools such as AWS Database Migration Service (DMS) and Schema Conversion Tool (SCT), with high automation to reduce manual effort

# Amazon Database Migration Accelerator

Fixed-price, risk-mitigated way to convert legacy databases

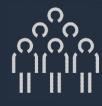

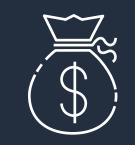

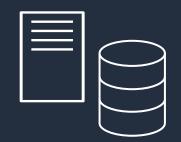

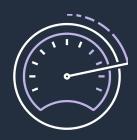

#### AWS Conversion experts

Rely on AWS experts who have experience migrating countless workloads

# Fixed, competitive price

Know exactly how much it will cost to migrate

# Re-factored database & application

Leverage modern feature-rich databases

#### Speed

Reduce conversion time and time to value

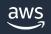

### **AWS** database migration partners

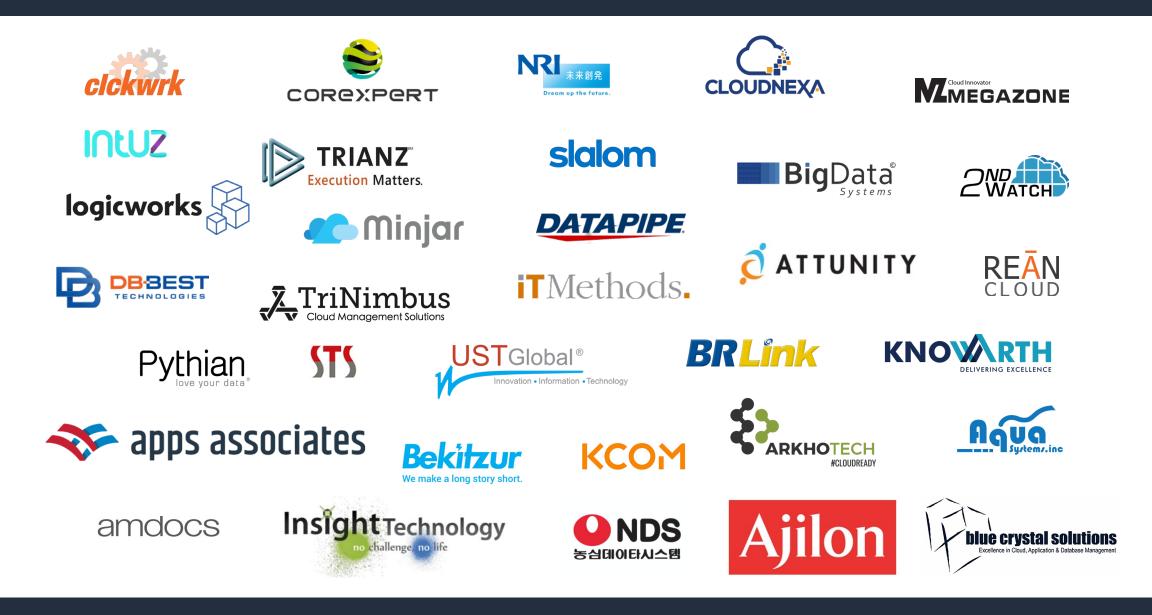

#### Resources

#### Database migration blogs

**Categorizing and Prioritizing a Large-Scale Move to an Open Source Database** 

How to Migrate Your Oracle Database to PostgreSQL

**Configuring the AWS Schema Conversion Tool** 

**Debugging Your AWS DMS Migrations: What to Do When Things Go Wrong (Three Parts)** 

#### SCT & DMS additional resources

Best practices for AWS SCT Creating a multiserver assessment report for database migration Saving the assessment report AWS Database Migration Service Documentation Using an Oracle database as a source for AWS DMS Oracle diagnostic support scripts Table and collection settings rules and operations Oracle Database Migration Playbook for Oracle 19c Oracle Database Migration Playbook for Oracle 11g/12c

#### Database blogs AWS Database Blog

<u>Amazon Aurora Blog</u> <u>RDS PostgreSQL Blog</u>

Workshops Amazon RDS for PostgreSQL Move to Aurora

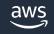

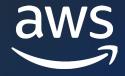

# Thank you!

#### Krishna Sarabu

#### Joseph DiCaro

Sr Database Specialist SA Sr Specialist SA

© 2022, Amazon Web Services, Inc. or its affiliates.